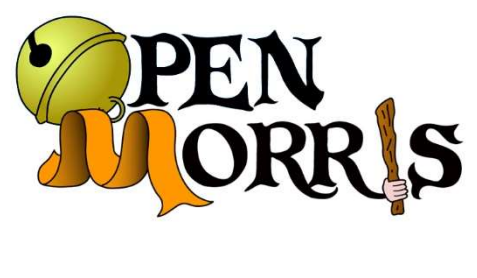

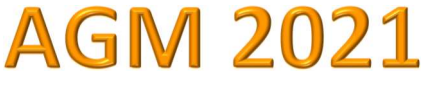

# Zoom AGM FAQ

The 2021 Open Morris AGM on Sunday 1st<sup>h</sup> November will be held remotely via Zoom. Once again you will have to provide your own tea and biscuits, but we are looking forward to seeing you all on our screens.

## How do I access the AGM?

Your team's registered contact will need to register you to attend the AGM via the links sent out in advance. Zoom places are limited, but we are able to offer up to 3 places per member side, which we hope reflects the usual practice of some teams who like to send multiple delegates.

The deadline to register to attend is midnight on Thursday 18<sup>th</sup> November. If you miss this deadline we will do our best to accommodate you, but this cannot be guaranteed. We will be sending out the link to join the Zoom meeting on Friday 19<sup>th</sup> November.

You will also need to ensure that you have the Zoom programme installed on your device in advance of the meeting. If you need any technical assistance with this or are unsure how to proceed, please contact chair@open-morris.org.

If you are a seasoned Zoom user, it's worth updating the programme or app ahead of the meeting.

## What time can I log in?

We will be opening the Zoom at 1.30pm, and asking people to log in as early as possible in order to avoid delaying the start of the meeting, as we will need to ensure that everyone's screen names are correct before beginning. The meeting will begin at 2pm. If you arrive late, we will do our best, but we cannot guarantee that we'll be able to let you in promptly. If you know in advance that you'll be late, please let us know to look out for you.

Will the meeting be recorded?

Yes, as usual, we will be recording the meeting, but this will only be used if needed by Open Morris officers to assist in producing accurate minutes. We will not publicise the recording outside the OM Committee, and we also ask that you do not take any recordings or images of the meeting.

## What should I do before and during the meeting?

Please try to log in with your team name or membership status, and your full name, showing as your screen name. If you can't, don't worry, we will be able to make sure everything is correct before the meeting begins.

We will be asking everyone to keep muted during the meeting. This is to ensure noise interference doesn't render any speech inaudible, as Zoom is designed to have only one speaker audible at any one time.

We want people to speak and interact during the meeting, but this needs organisation due to the nature of Zoom. If you wish to speak, please click to raise your hand in the zoom window, and we will ensure that you have a chance to speak. These systems will also be explained at the meeting.

We do not intend to time speakers or limit discussion times this year, but we would ask that people try and be brief and succinct!

# What can I do if I'm having trouble during the meeting?

We will have a dedicated tech support contact in the Zoom room, who will be able to assist you if you are struggling with any aspect of Zoom on the day. If you are unable to log in to the Zoom, or need any assistance accessing the Zoom on the day, please contact chair@open-morris.org, or call 01865 407660.

## How will the voting work?

The registered contact for your team (or individuals who are themselves eligible to vote) will receive a link to a private web page where they can vote. Voting will be open from Monday  $8<sup>th</sup>$ November, and will close after the discussions at the meeting. Votes can be amended once cast, and notice of the exact time voting closes will be given during the meeting.

The website allows you to vote on some issues and not others, should you wish.

Votes will be automatically collated by the website, and as usual, Tellers from The Morris Federation and The Morris Ring will be present to independently verify the data.

If you have any problems accessing or using the voting pages, please contact web@openmorris.org. We ask that you cast your votes in advance of the meeting where possible to minimise the possibility of problems.

# If you have any further questions, please don't hesitate to contact chair@open-morris.org.